# 생명정보학에서 쓰이는 컴퓨터 Perl 언어의 기초 교육

Perl Programming (Basic syntax, Regular expression and file I/O)

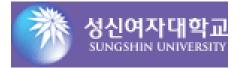

서울시 강서구 화곡동 359-63 영주빌딩 201호 Tel 02 2698 1188 / Fax 02 6280 8821

www.infoboss.co.kr

2017/9/10 Jongsun Park, Ph. D.

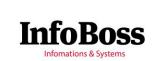

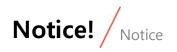

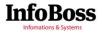

## Plant Molecular Phylogeny Lab.

Sungshin Women's University

**Bio 40th Anniversary!!!** 

About Plant Molecular Phylogeny Lab. People Publications Hot Issue Korean Plant Family Identification

Herbarium (SWU) Magnolia Genome Database

**Plant Distribution Database** 

Links Press Release Amborella.org Specialist Certificate for the Botanical Field Work

**EcoTrip** 

### Lectures

<u>공과대학 기초 학업능력 강화 지원프로그램: PERL programing</u>

여기에 자료 있습니다~

Spring Semester

**Plant Systematics** 

Plant Systematics Lab.

Science in Life (both semesters)

http://www.amborella.net/

## Perl Syntax Review / Perl Syntax Review

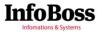

print "Hello, perl.\n";

my \$a;

\$a = 1;

\$a = "ABC";

print "Hello perl!\n";
print \$a;

print "a valie is ".\$a."\n";

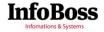

Example of four fundamental arithmetic operation in perl: -

| PC01.pl                                                      |  |  |  |
|--------------------------------------------------------------|--|--|--|
| \$a = 2 + 3;<br>\$a = 2 - 3;<br>\$a = 2 * 3;<br>\$a = 2 / 3; |  |  |  |

Try to write the code (four codes for each calculation; PC01-1.pl to PC01-4.pl) for printing the result -

of four fundamental arithmetic operation.

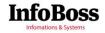

Complex fundamental arithmetic operations in perl: -

PC02.pl \$a = 3 + 7 \* 5 / 4; a = 3 + (7 \* 5) / 4;\$a = (3 + 7) \* 5 / 4;

Try to write the code (three codes for each calculation; PC02-1.pl to PC02-4.pl) for printing the result -

of four fundamental arithmetic operation.

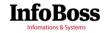

- Make numeric value as integer (e.g., 3141592 -> 3)

#### PC03.pl

\$a = 3.141592; \$b = int(\$a)

- Please write the code for converting 3.141592 to 3.1

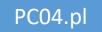

- Let's get remainder with special operand from division equation.

\$a = (3 % 4); print \$a."\n";

### String Operation in Perl (1) / Manage strings in perl

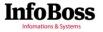

Concatenation of strings: Please write the code for concatenating three strings (\$a, \$b, and \$c) into -

one variable (\$d).

PC05.pl

\$a = "There is one apple"; \$b = " of which color is"; \$c = " red";

\$e = " blue"; \$f = " green";

Make additional code for merging string \$e and \$f instead of \$c. -

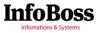

- Extracting partial string from one variable: **substr** function.

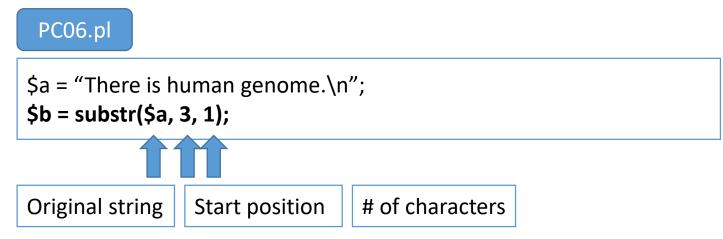

- substr can have only two parameters, third one can be omitted.

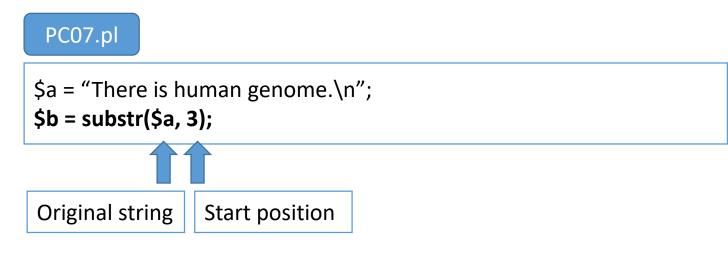

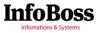

- Complex code for controlling strings like below:

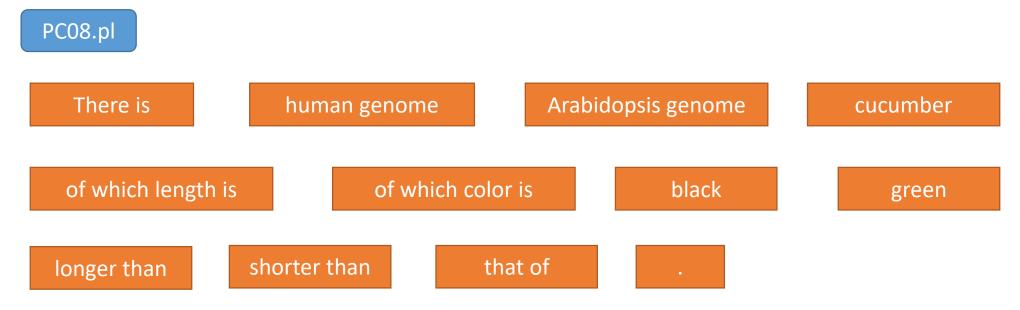

- Write the program for printing following sentences
  - There is human genome of which length is longer than that of Arabidopsis genome.
  - There is cucumber of which color is green.
  - There is cucumber genome of which length is longer than that of Arabidopsis genome.

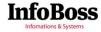

Checking length of string: length -

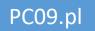

my \$seq = "ATGCTAGCTAGCTAGC"; print "Length : ".length(\$seq)."\n";

Result from length can be stored into the variable. -

### PC10.pl

my \$seq = "ATGCTAGCTAGCTAGC"; \$c = length(\$seq);

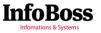

Make the program for getting lengths of two strings and print total length of the two string. -

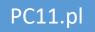

- a ="There is good thing in the world.\n";
- \$b = "That is genome sequence!\n";

Make the program for extracting 'good thing' from \$a and print its length. -

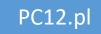

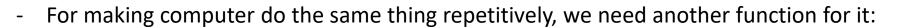

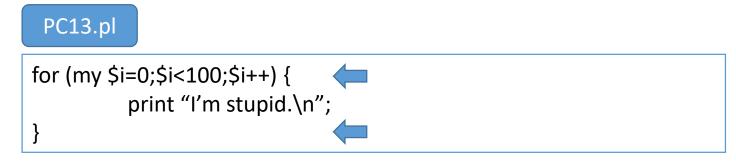

for ([initialize variable];[terminal condition];[operation]) {
 ~~
}

- 'condition' returns true or false based on the condition.
  - True case: 2 > 1
  - False case: 2 < 1
  - Once variables are added in the condition, the results will be **changeable** based on the value in variable.
- 'operation' part is usually increasing value in the variable.

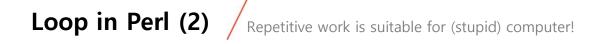

- Let's combine other commands: Please write the code for calculating sum of numbers from **1** to **100**.

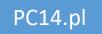

- Please write the code for making string variable which has "I'm smart." 40 times.

#### PC15.pl

- Please write the code for calculating following equation:

$$a = \sum_{i=2}^{200} (i-1)^*i$$

PC16.pl

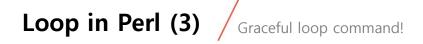

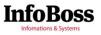

- Another simple loop command: while

```
while ([condition]) {
...
}
```

- If condition returns true, '...' will run.
- If not, loop will be done.

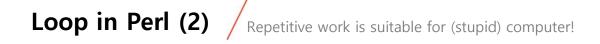

- Please write the code for calculating sum of numbers from **1** to **100** with while command.

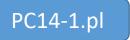

- Please write the code for making string variable which has "I'm smart." 40 times with while command.

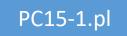

- Please write the code for calculating following equation with while command:

$$a = \sum_{i=2}^{200} (i-1)^*i$$

PC16-1.pl

## If in perl (1) / If I were you,...

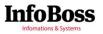

- 'If' phrase is *conditional statement* based on condition.

```
if (you are smart) {
          print "Yes, you are smart.\n";
} else {
          print "I'm sorry that you are not so smart.\n";
}
```

- 'you are smart' part is condition which returns true or false.
- 'else' means that if the condition is false.

```
PC17.pl

my $i = 3;

If ($i > 5) {

    print "i > 5.\n";

} else {

    print "i <= 5.\n";

}
```

- >, <, >=, <=, and != are possible to compare numeric values.
- Equation can be utilized in the condition, too.

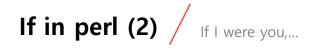

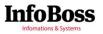

- Special operands for comparing string: **eq** and **ne**.

```
PC18.pl
my $a = "I'm smart";
If ($a eq "I'm smart") {
        print "See, I'm smart :)\n";
} else {
        print "Oh, I'm not smart..\n";
}
```

- Try to use eq or ne for numeric values, what happened?

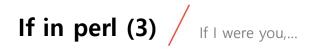

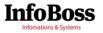

- Please make the program to calculate following conditions:

### PC19.pl

- From I = 1 to 100
- If i is even, sum(i \* 2)
- If I is odd, sum (I \* 3)
- Print final value.

## File Operation in Perl (1) / Open open file file in Perl!

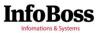

File operation in perl (and any other languages) consists of three steps: -

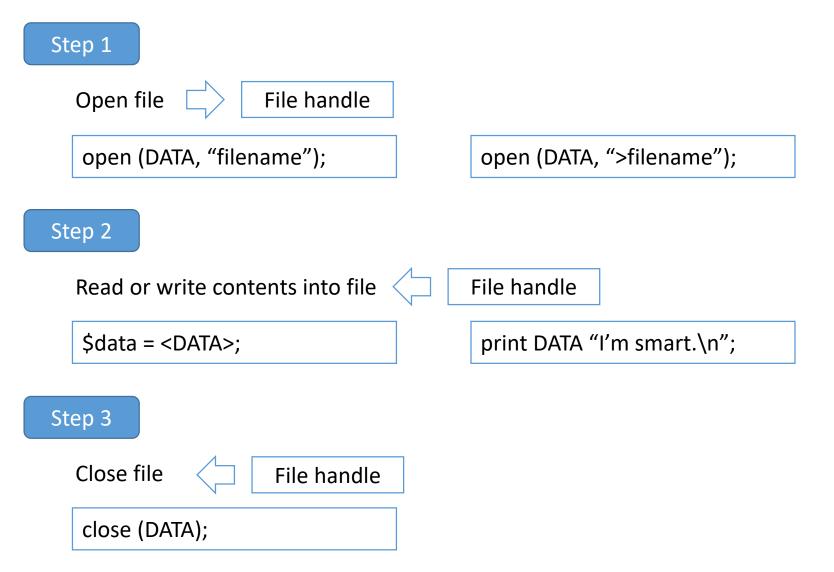

## File Operation in Perl (2) / Open open file file in Perl!

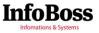

Open text file (Nature.txt) and read content line by line. -

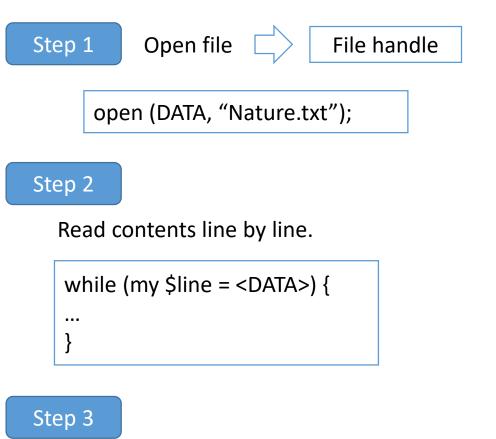

Close file

close (DATA);

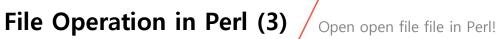

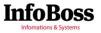

Write the program for counting total length of strings and total line from Nature.txt -

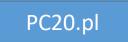

Write the program for printing number of 'sequence' string in Nature.txt -

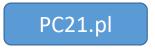

Regular Expression in Perl (1) Regular expression is strange but efficient world!

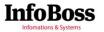

- Regular expression was developed for finding patterns from string.
- Using it, not only finding patterns but also extracting values from string efficiently.

```
PC22.pl
my $line = "Red apple is delicious!";
if ($line =~ /apple/) {
    print "apple exists in the sentence\n";
} else {
    print "apple does not exist in the sentence\n";
}
```

- / is deliminator for regular expression.
- [] means character sets: **[A-Z]** means any characters from A to Z.

- [0-9], [a-z], ...?

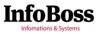

- \w : alphabet characters
- \d : numerical characters
- + : repetitive characters
- Write the program with those regular expressions

### PC23.pl

- /\d/
- /\d+/
- \/w\
- /\w+/
- Write the program for checking whether file contains DNA or not (from Nature.txt)

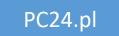

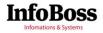

- Let's extract value from string with regular expression.

```
PC25.pl
my $line = "7 red apple is delicious!";
if ($line =~ /(\d+)/) {
    print "extracted string : ".$1."\n";
}
```

- Parenthesis is special character for defining extract range of string based on pattern.
- \$1 is special variable to keep extracted value and local variable.
- Write the code for extracting **number+one character** from the following sentences.
  - '13day' means thirteen days.
  - The string, ac3fd7e, is the serial number of product.

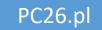

# Thank you for your attention!

If you have question, please ask! =)

## starflr@infoboss.co.kr

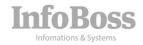